## Essai 1

- 1. a. dix-millions-huit-cent-douze
- b. un-million-deux-mille-treize
- 2. a. neuf-cent-quatre-vingt-dix-mille-neuf-cent-vingt-neuf
- b. deux-millions
- **3.** a. cinq-cents-millions
- b. douze-millions-huit-cent-mille
- 4. a. cent-trois-millions-six-cent-huit-mille-deux
- b. quatre-vingt-dix-neuf-millions-huit-cent-mille-quatre

Ecris ces nombres en marquant bien la séparation entre les classes. Recopie sur ton brouillon le tableau de numération pour t'aider.

Exemple :

Trois cent un million douze mille vingt quatre : 301 012 024

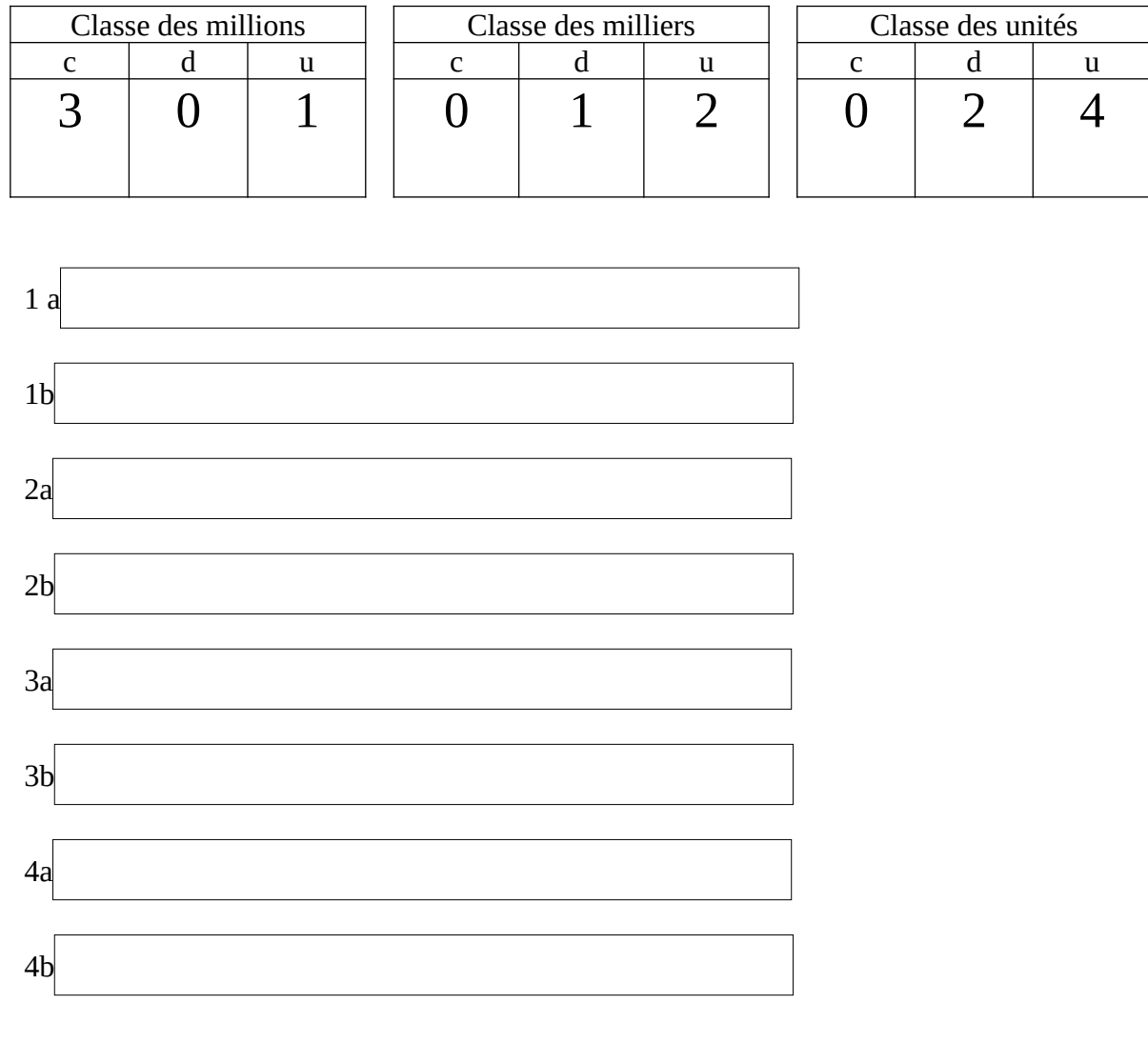